Goals: You will draw dilations using a ruler.

You will draw dilations in the coordinate plane.

You will identify a dilation as an enlargement or reduction and find the scale factor.

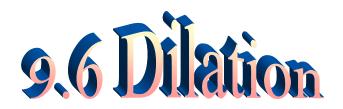

## (and 7.6 similarity transformations)

<u>Dilation</u>: a transformation that may change the size of a figure.

If P(x,y) is preimage, image is P(kx, ky)

Remember how to draw a dilation: Use a scale factor of 3. k= scale factor
enlargement,
reduction, or
congruent

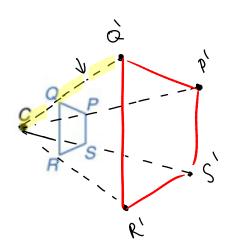

Reduction

Use a scale factor of  $\frac{2}{3}$ .

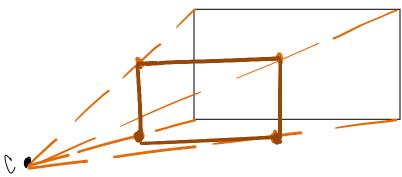

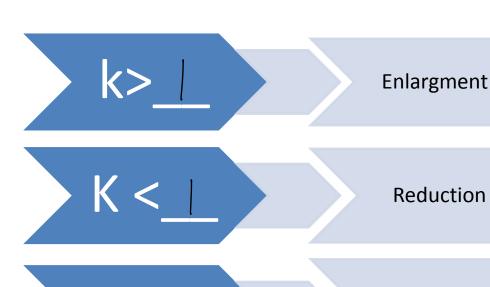

k=\_\_\_

Congruence Transformaton

A. Determine whether the dilation from Figure A to Figure B is an enlargement or a reduction Then find the scale factor of the dilation.

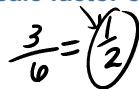

B. Determine whether the dilation from Figure A to Figure B is an enlargement or a reduction. Then find the scale factor of the dilation.

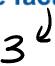

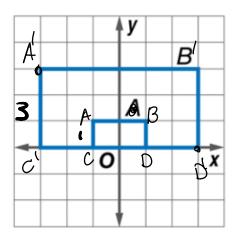

COORDINATE GEOMETRY Find the image of each polygon, given the vertices, after a dilation centered at the origin with a scale factor of 2. Then graph a dilation centered at the origin with a scale factor of  $\frac{1}{2}$ .

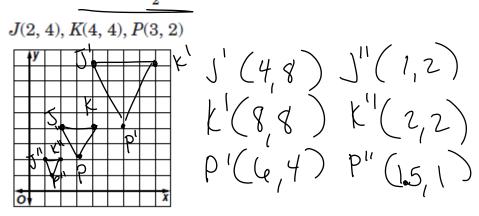

$$A'B' = |k|(AB)$$

In other words,

$$k = \frac{image}{preimage}$$

**PUPPETS** To create the illusion of a "life-sized" image, puppeteers sometimes use a light source to show an enlarged image of a puppet projected on a screen or wall. Suppose that the distance between a light source *L* and the puppet is 24 inches (*LP*).

To what distance *PP'* should you place the puppet from the screen to create a 49.5-inch tall shadow (*I'M'*)

from a 9-inch puppet?